## *DANS LA PEAU D'UN JOURNALISTE : FABRICATION DE LA UNE D'UN JOURNAL*

A partir de l'observation de différentes unes de journaux, tu vas devoir réaliser une nouvelle une..

Au cours de cette activité,

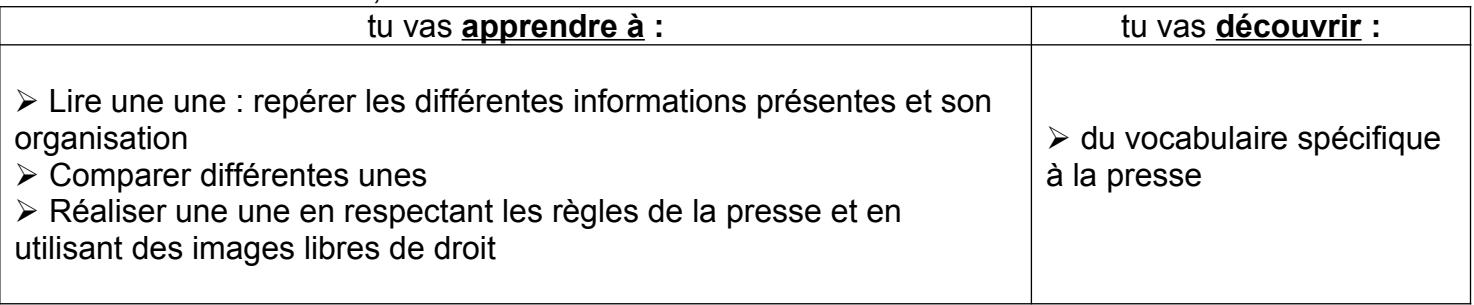

#### **Comment fabrique-t-on une une ?**

 Visionnage d'un extrait de "Comment fonctionne la rédaction de Mon quotidien" <https://www.youtube.com/watch?v=soCecO2ezQQ>

#### **Comment est organisée la une d'un journal ?**

A partir du lexique, complète la fiche "Composition de la une" en indiquant le nom de chaque partie.

Lexique :

**Bandeau :** Le bandeau est placé tout en haut de la page et occupe généralement toute la largeur du journal.

**Chandelle :** Colonne non coupée du haut en bas de page.

**Chapeau** ou **Chapô :** Texte d'introduction qui « coiffe » un article (se trouve au-dessus), généralement présenté en plus gros et en caractère gras. Il concentre en quelques lignes l'essentiel de l'information.

**Encadré :** Dans un journal, texte mis en valeur par un filet qui l'isole du texte général de la page.

**Filet :** Trait fin continu servant à séparer ou encadrer.

**Manchette :** Le haut de la page de la « Une « s'appelle la manchette. C'est là qu'on trouve la fiche d'identité du journal : son nom et son logo, la date du jour, le numéro, le prix…

**Oreille :** Emplacement à gauche ou à droite du titre du journal dans la manchette souvent occupée par une publicité ou par un titre qui renvoie à une page intérieure.

**Ours :** Endroit où l'on donne l'adresse du journal et les noms des personnes les plus importantes qui y travaillent.

**Tribune :** Espace situé sous la manchette. C'est un endroit de choix, ou l'œil du lecteur se pose souvent en premier. On y place donc le ou les titres importants du jour. Parfois, les journalistes appellent cet espace « la tête ».

**Ventre :** Partie située au beau milieu de la page, entre la tête ou tribune en haut et le pied du journal en bas.

#### **Que trouve-ton sur la une d'un journal ?**

3-1- Choisis deux une : coche **les informations que tu trouves** sur chaque une.

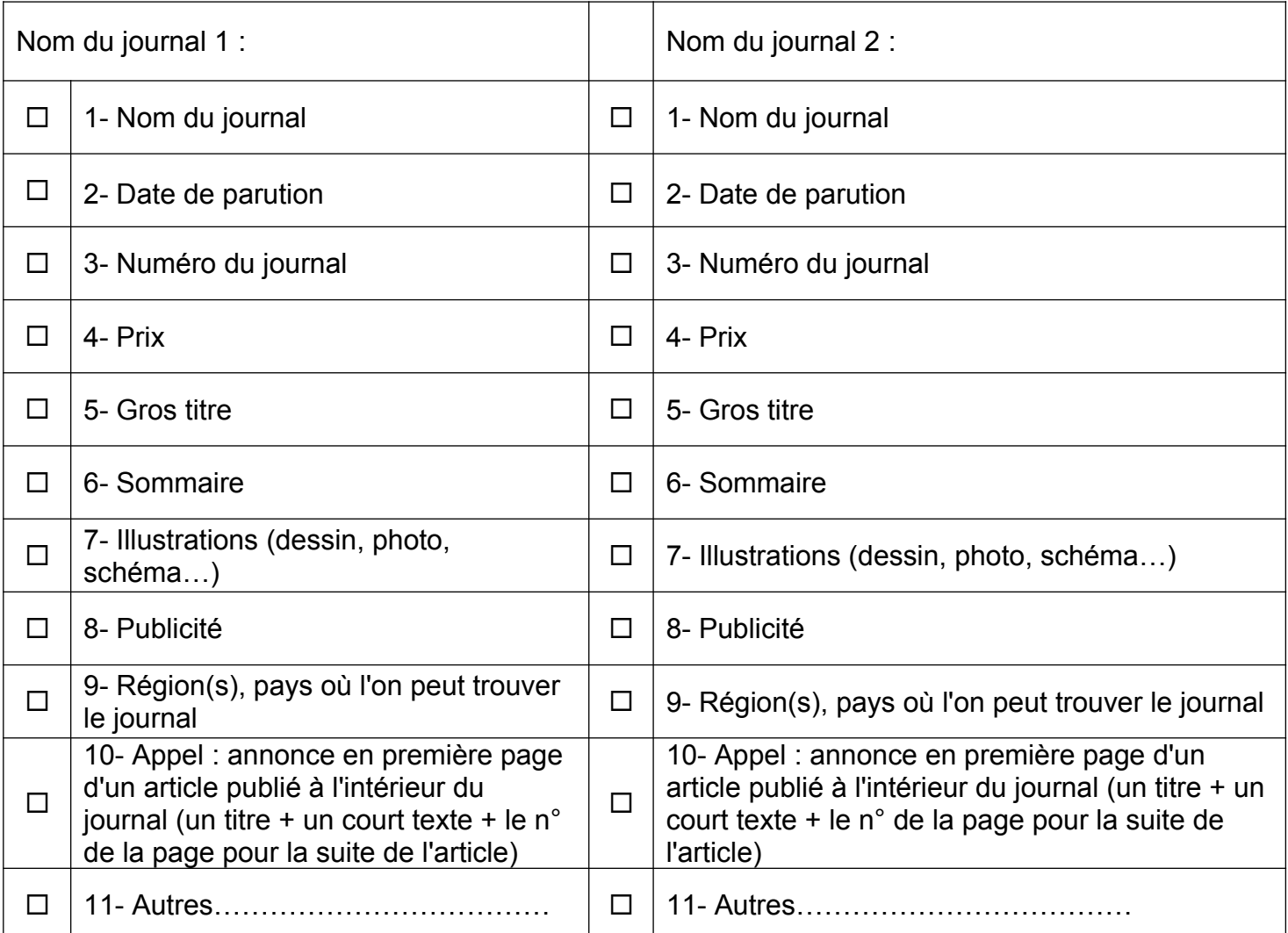

→ 3-2- Pour chaque information trouvée, écris sur la fiche "Composition de la une" le numéro correspondant à l'endroit où tu la retrouves sur la une.

 $\rightarrow$  3-3- D'après les informations relevées sur la une, à quel type de lecteur s'adresse les deux journaux que tu as choisis ?

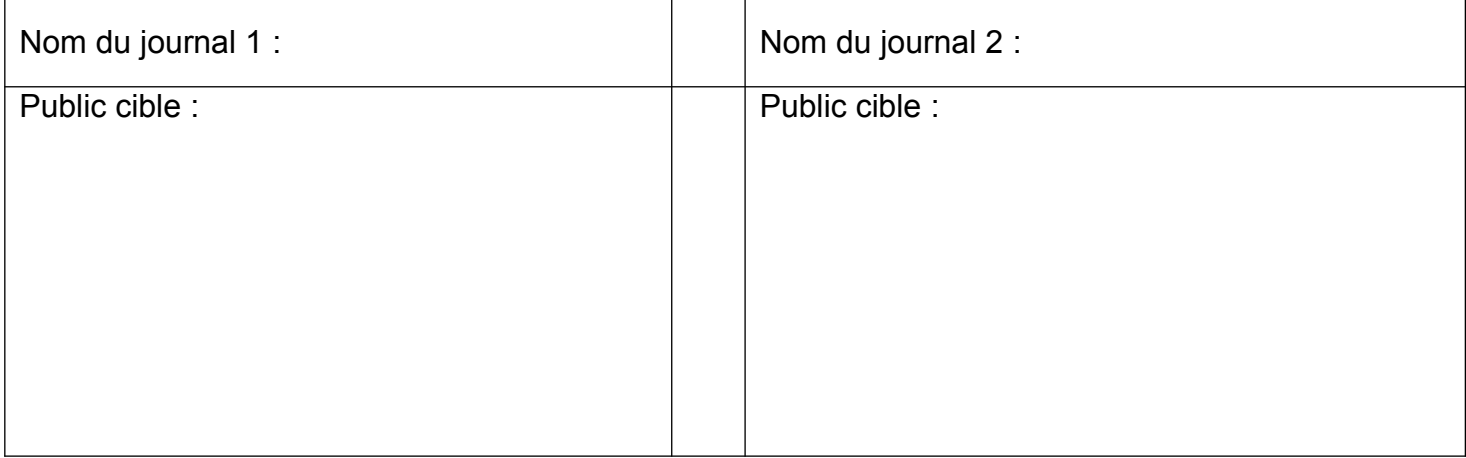

3-4- D'après la date, s'agit-il d'un (entoure ta réponse)

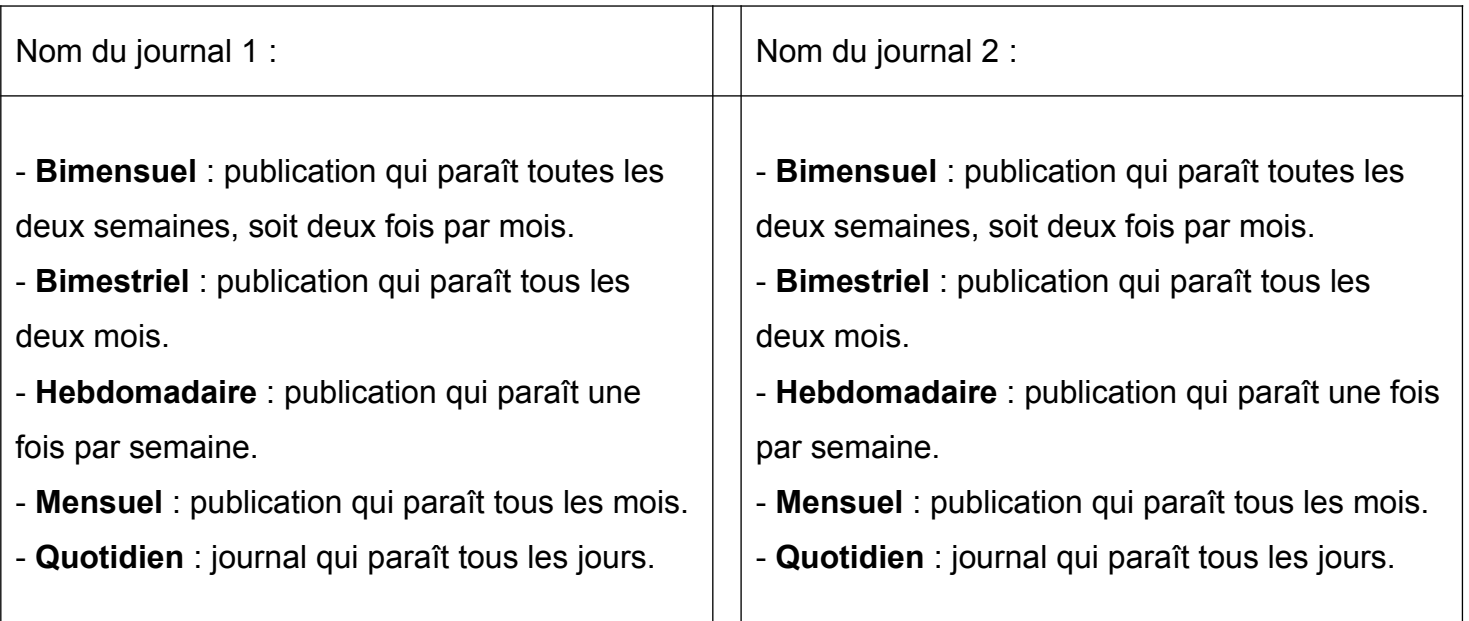

 3-5- Observe les deux unes que tu as choisies : indique pour chacune q**uels sont les titres à la une ?**

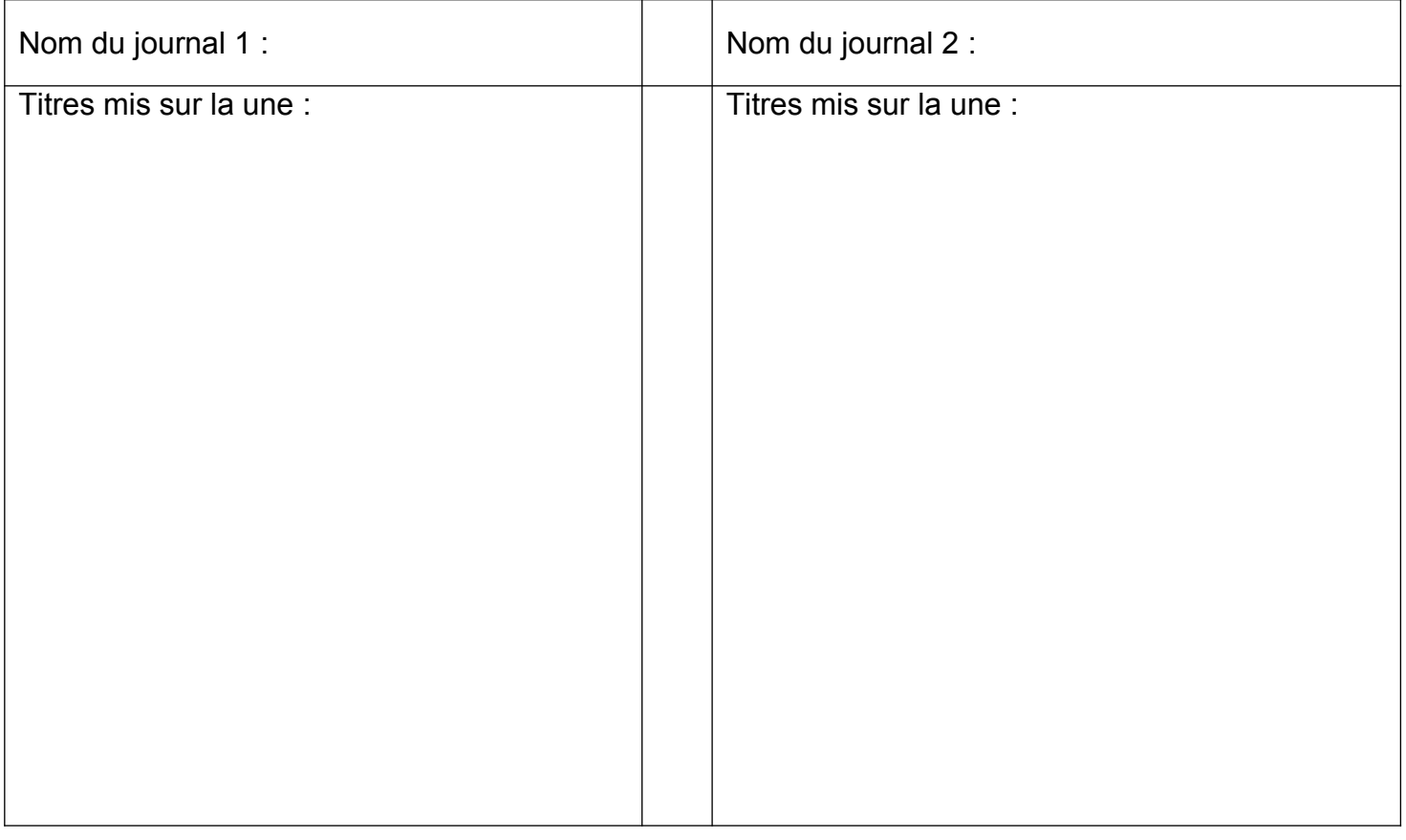

3-6- En comparant les titres proposés par les deux unes, que constates-tu ?

..................................................................................................................................... ..................................................................................................................................... .....................................................................................................................................

#### **Conclusion : à quoi sert la une dans un journal ?**

La une est la première page d'un journal. Elle est comme sa vitrine et sa carte d'identité :

- elle doit attirer le regard du lecteur et donner envie d'acheter le journal.
- elle doit permettre de reconnaître le journal (logo, typographie particulière, couleur,…).
- elle doit donner l'actualité du moment et annoncer les articles à l'intérieur du journal.

Les journalistes doivent donc sélectionner et ranger par ordre d'importance, parmi des milliers de nouvelles, les informations qu'ils souhaitent mettre en avant.

### **Maintenant, à toi de jouer :**

En t'inspirant des différentes unes, réalise ta propre une :

- choisis les informations que tu souhaites mettre sur ta une,
- choisis des images libres de droit,
- respecte la composition de la une.

#### **Visionnage de la vidéo** "*Les Creative commons*" :

**[https://www.ac-paris.fr/portail/jcms/p1\\_1563630/les-creative-commons](https://www.ac-paris.fr/portail/jcms/p1_1563630/les-creative-commons)** (8 min)

#### *Remarques* :

- dans LibreOffice : tu peux utiliser les zones de texte :  $\frac{I}{I}$ nsertion Zone de texte

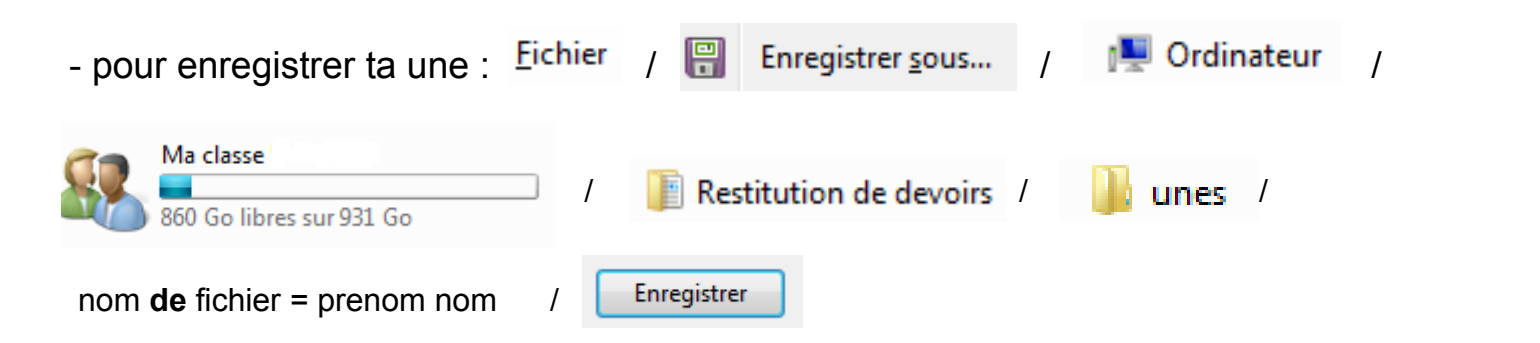

Ï

# **La composition de la une**

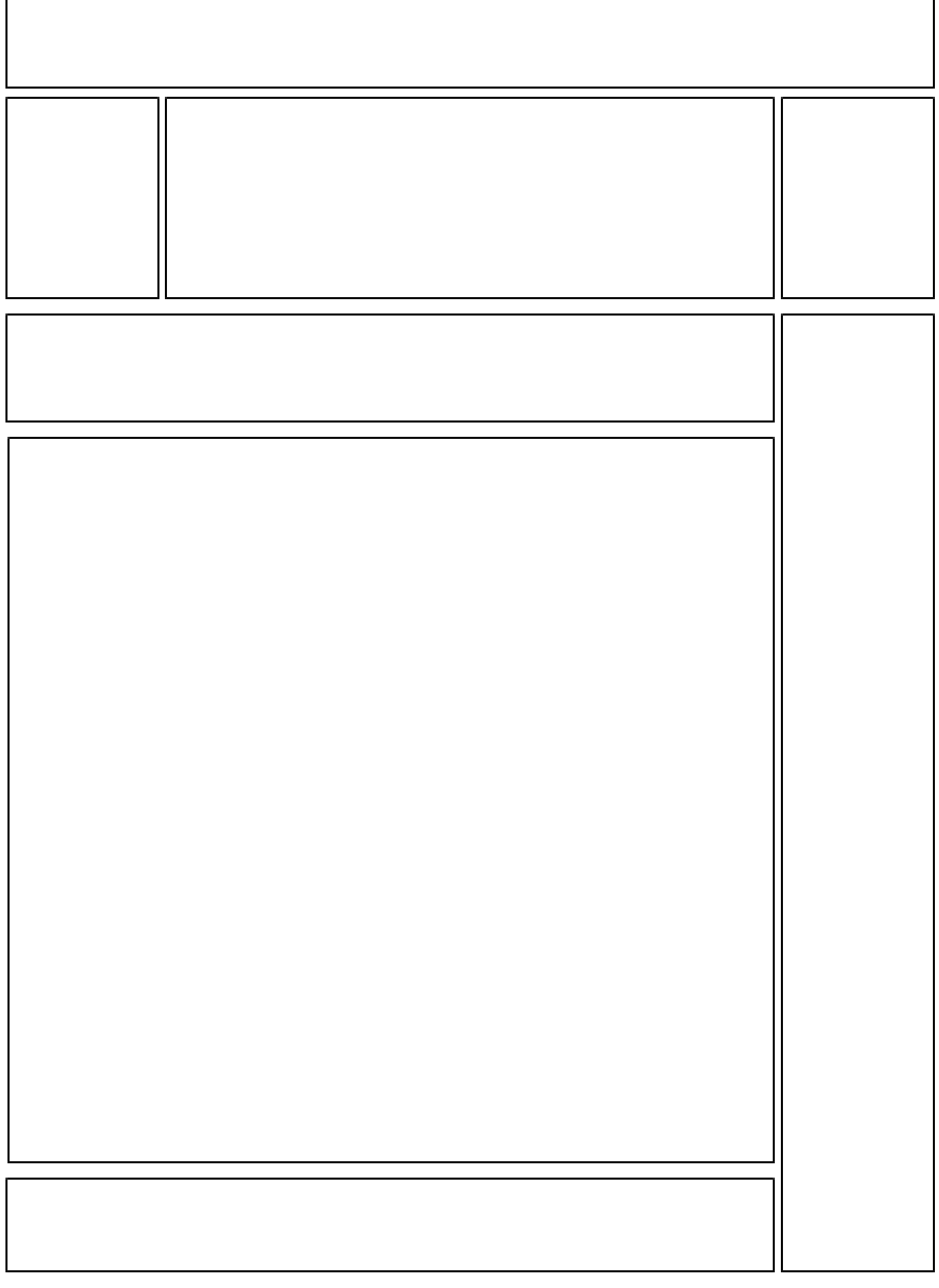